## 6. Klasse TOP 10 Grundwissen 6 Daten und Diagramme 1999

## Diagramme

Zur Veranschaulichung von Daten verwendet man Diagramme.

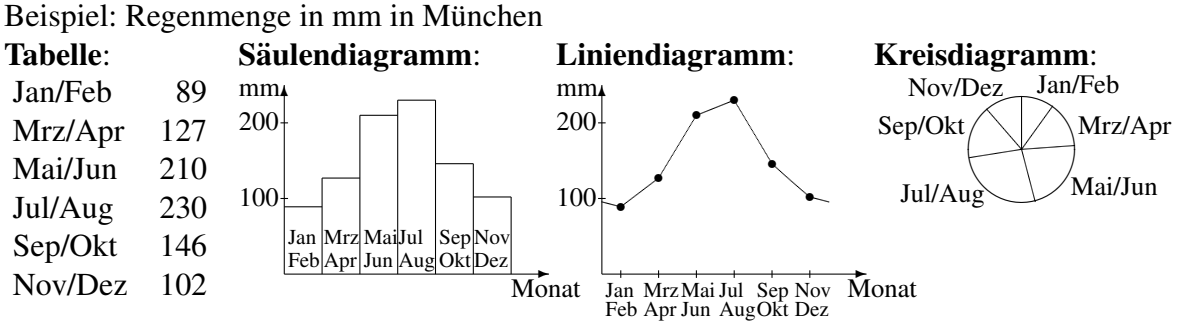

Ein Liniendiagramm eigenet sich, um eine Entwicklung im Laufe der Zeit darzustellen.

Ein Kreisdiagramm eignet sich, wenn ein Ganzes in verschiedene Bereiche aufgeteilt wird, d. h. wenn die Summe aller Daten ein sinnvolles Ganzes darstellt (hier also möglich, da die Summe aller einzelnen Niederschlagsmengen die Jahresmenge darstellt).

Zum Zeichnen oder Auswerten eines Kreisdiagramms beachtet man, dass der Vollwinkel 360◦ betragt, und berechnet entsprechende Winkel-Bruch-Anteile. ¨

In obigem Beispiel: Gesamte Regenmenge in mm:  $89 + 127 + ... + 102 = 904$ . Anteil für Jan/Feb:  $\frac{89}{904} \approx 0,098 = 9,8\%$ .

Zugehöriger Winkel im Kreisdiagrmm:  $\frac{89}{904}$  von  $360^{\circ} \approx 0.098 \cdot 360^{\circ} \approx 35^{\circ}$ .

Mit diesen Anteilen ergibt sich auch die Größe der Felder im Prozentstreifendiagramm:

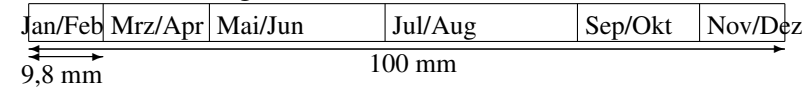

Diagramme geben manchmal einen verfälschten Eindruck wieder, wenn z. B.

- bei Linien- oder Säulendiagrammen die y-Achse nicht bei Null beginnt,
- bei Linien- oder Säulendiagrammen die Achsen ungleichmäßig geteilt sind,
- schlechte Daten in der Darstellung weggelassen werden,
- bei Figurendiagrammen die Flächen oder Volumina nicht passen, weil z. B. zur Darstellung doppelt so großer Daten alle Kantenlängen verdoppelt wurden, wodurch aber z. B. die Flächen (Länge doppelt mal Breite doppelt) dann viermal so groß sind (siehe Beispiel rechts: Verfälschtes Figurendiagramm mit Regentropfen).

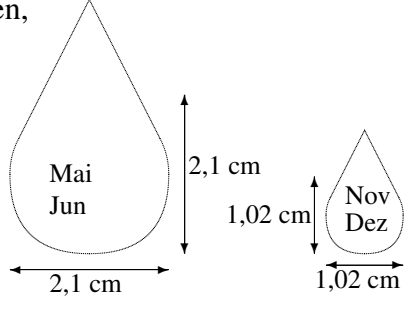

## Arithmetisches Mittel

Bei gleicher Gewichtung aller Daten werden diese addiert und dann durch die Anzahl geteilt. Beispiel: In fünf Ländern wird unter je 1000 Personen gefragt, ob man der Aussage "Klimawandel zählt zu den größten Problemen auf der Welt" zustimmt. Mit "ja" antworteten in DE<br>710 in EP 710 in TP 600 in UK 570 und in UT 470 710, in FR 710, in TR 600, in UK 570 und in IT 470.

Der Mittelwert dieser Daten ist  $\frac{710+710+600+570+470}{5} = 612$ . (Kritik  $\rightarrow$  ueb69.pdf, Aufg. 1).

**Begriff** ,Prozentpunkte" (Begriff relative/absolute Häufigkeit  $\rightarrow$  grund62.pdf) Bei der Angabe des Unterschieds zwischen Prozentsätzen verwendet man die Sprechweise von "Prozentpunkten".<br>Priemisk Peispiers Kl

Beispiel: Bei obiger Klimawandel-Frage ist die Zustimmung in DE mit 71 % um 11 Prozentpunkte größer als in TR mit 60 %.

(Zur Abgrenzung: 710 ist um 110 mehr als 600, also um  $\frac{110}{600} \approx 0.18 = 18\%$  größer als 600. Der Begriff "Prozentpunkte" ist auch deshalb notwendig, da der Grundwert in anderen Beispielen verschieden sein kann).<br>.

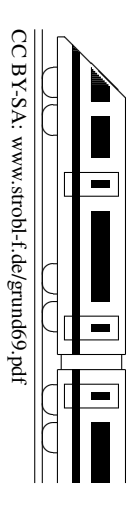